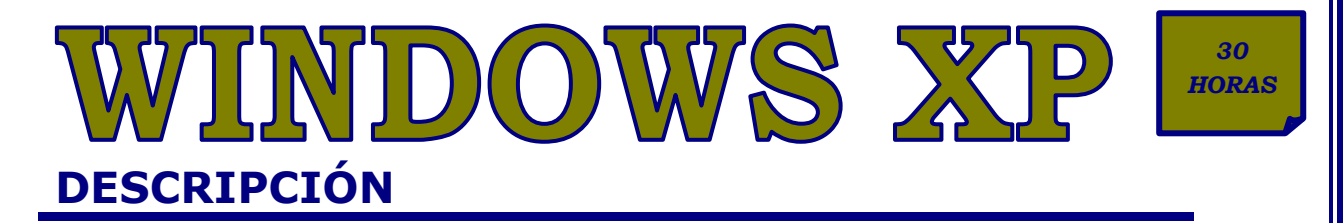

El curso de Windows XP nos ofrece la posibilidad de introducirnos en este sistema operativo de una forma fácil y amena. En el curso aprenderemos a conocer qué es un sistema operativo; los conceptos y aspectos de las ventanas; el concepto de menú, su funcionamiento y tipos; los elementos del escritorio de Windows; cómo gestionar el aspecto del escritorio y configurar el aspecto de la pantalla; cómo emplear la barra de tareas; cómo buscar archivos y carpetas en el ordenador, etc.

## **OBJETIVOS**

Al realizar este curso, el alumno adquirirá las siguientes habilidades y conocimientos: - Concepto de sistema operativo. Windows - Concepto y aspecto de las ventanas. Partes. - Administrar y manipular las ventanas - Concepto de menú. Funcionamiento y tipos. - Los cuadros de diálogo. - Elementos del escritorio de Windows. Iconos, programas y accesos directos. - Gestionar el aspecto del escritorio. Configurar el aspecto de la pantalla. - Emplear la barra de tareas. Opciones y propiedades. - Concepto de carpeta. Trabajar con carpetas. - Propiedades y opciones de carpeta. El árbol de directorios. - Concepto de archivo. Propiedades de los archivos. - Selección de elementos. Edición. Copiar y mover archivos y carpetas. - Usar el explorador de Windows. - Buscar archivos y carpetas en el ordenador. - Trabajar con unidades de disco. - Conocer y trabajar con las aplicaciones integradas de Windows. - Bloc de notas, WordPad, calculadora y juegos. - Manejar las utilidades del panel de control. - Configurar el equipo. - Crear y gestionar sesiones, cuentas de usuario y contraseñas de acceso. - Conocer el funcionamiento de las utilidades multimedia. - Trabajar con imágenes, archivos de sonido y vídeos. - Utilizar e interpretar la ayuda de Windows.

## **CONTENIDOS**

UNIDAD 1: Conceptos Básicos UNIDAD 2: Comenzar a utilizar Windows XP UNIDAD 3: El escritorio UNIDAD 4: Panel de control UNIDAD 5: El administrador de tareas UNIDAD 6: Redes UNIDAD 7: Internet UNIDAD 8: Seguridad UNIDAD 9: Accesorios y Multimedia UNIDAD 10: Ayuda y Soporte Técnico

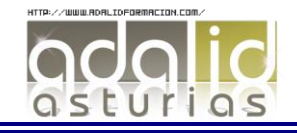